#### Drawing pictures ... It's not art, it's fun

# **Basic Processing...**

*Lawrence Snyder University of Washington, Seattle* 

### **Review from Last Time...**

- **Digital information can be processed by** machines
- Since Hollerith digitized census data in 1890 we've come a long way: computers, transistors and integrated circuits, PCs, Internet, WWW, and ... each had a huge effect

### **Processing**

- **It's our main programming language**
- **P** "Processing" is kind of a dumb name, but it is a good (and fun) language
- **It's a language for programming graphical** and image-based computations
	- More fun than programming an operating system
	- Easier to do because we "see" what's happening

## **Short Interrupt: Grab Processing**

- If you have a personal computer that is convenient to do homework on, then grab a copy of the Processing system and put it on your machine ... improve your convenience!
- Grab it at: http://processing.org/download/
- **Nou will want "Windows" or "Mac" versions**
- Following installation instructions ... it takes less than 5 minutes and then you can work on your own computer!

### **What You See**

■ When you start up the Processing system...

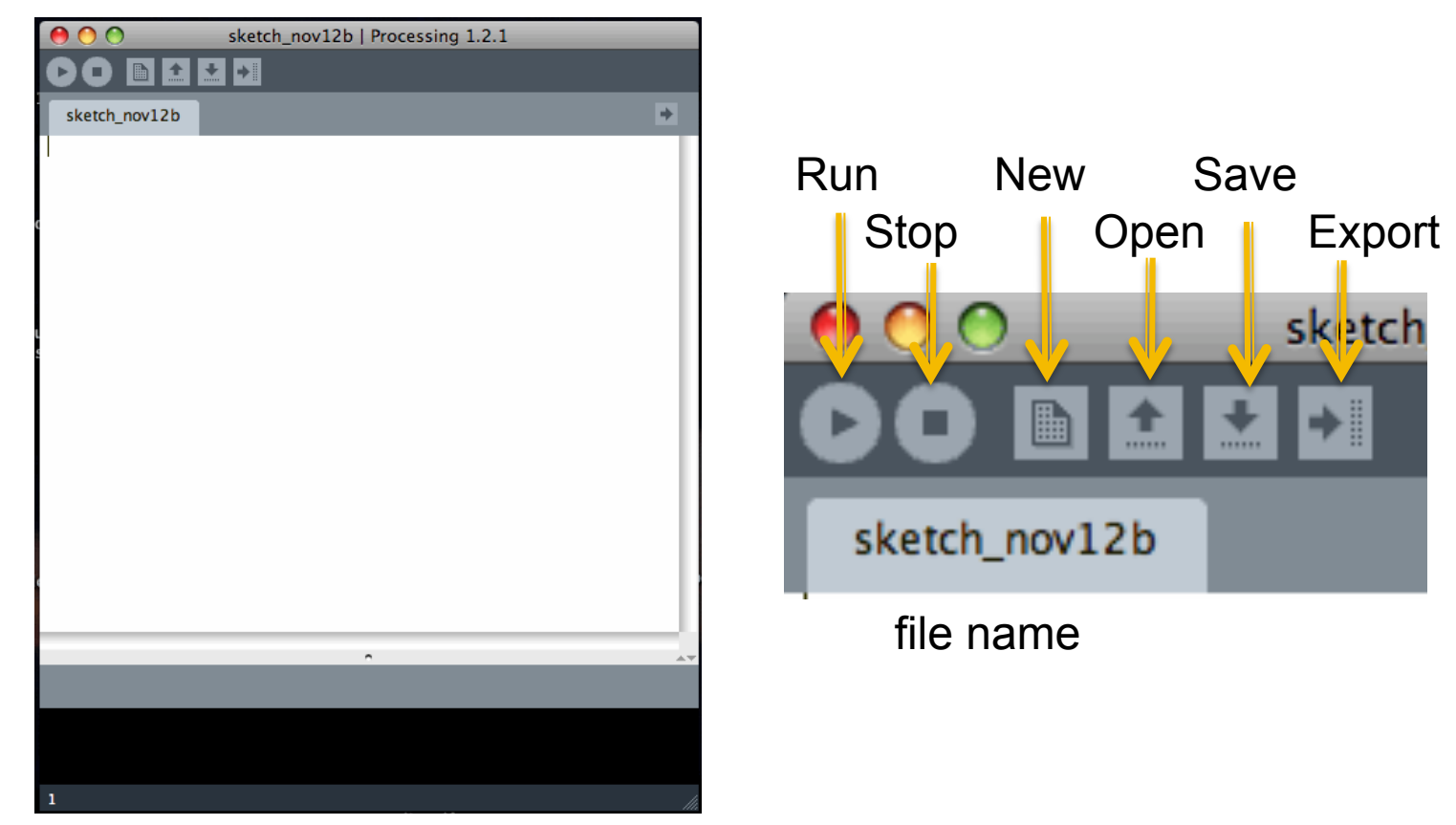

programming window

## **Add Some Code**

#### Type in instructions that you will learn shortly

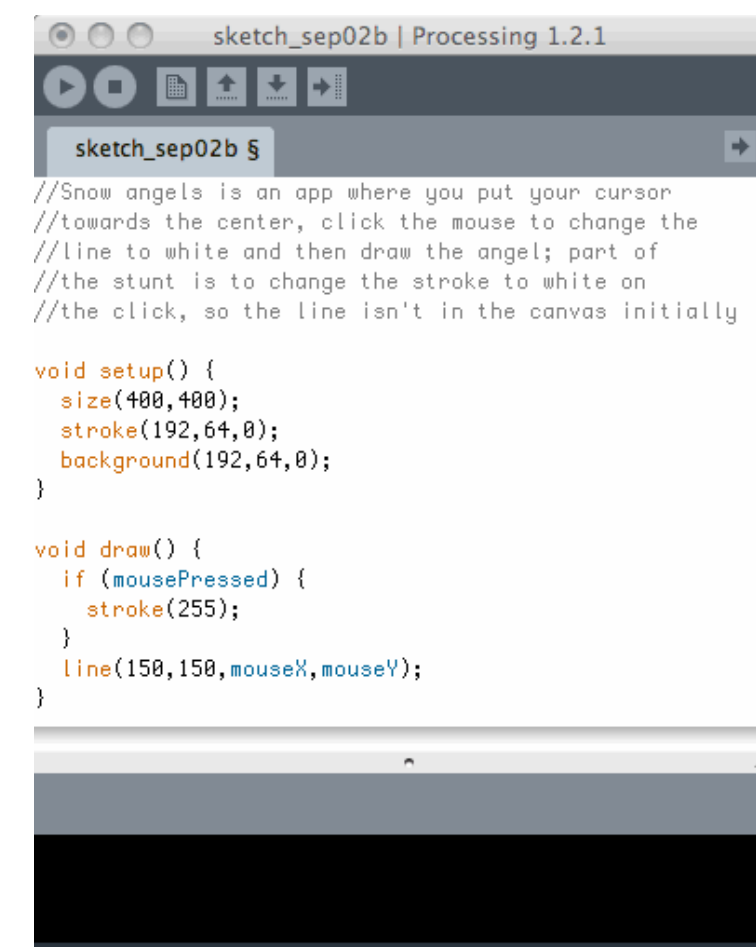

## Sketch\_sep02b | Processing 1.2.1 **Then run your program**

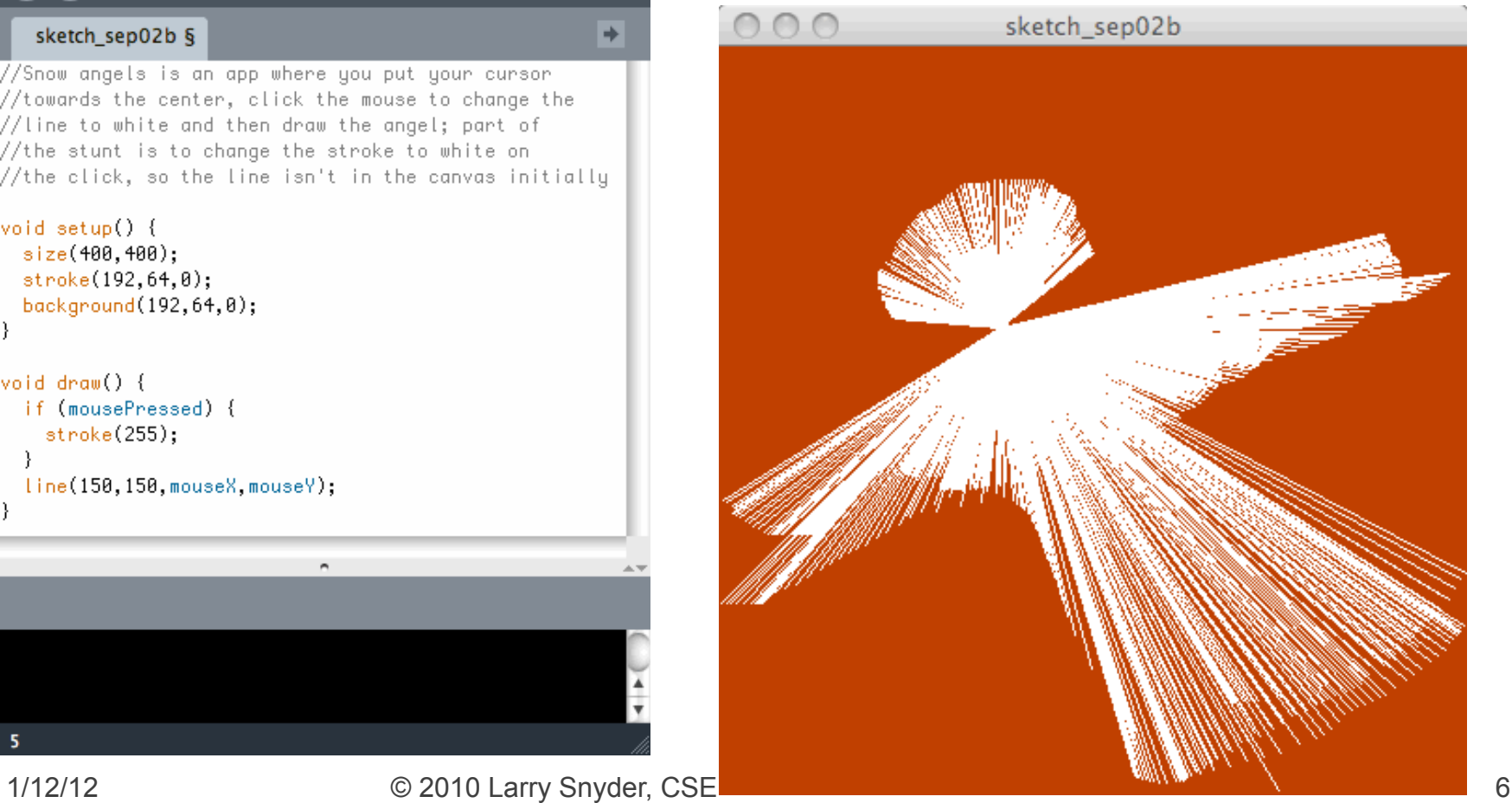

## **Looking At Simpler Code**

#### ■ Drawing a snow angel is straightforward ...

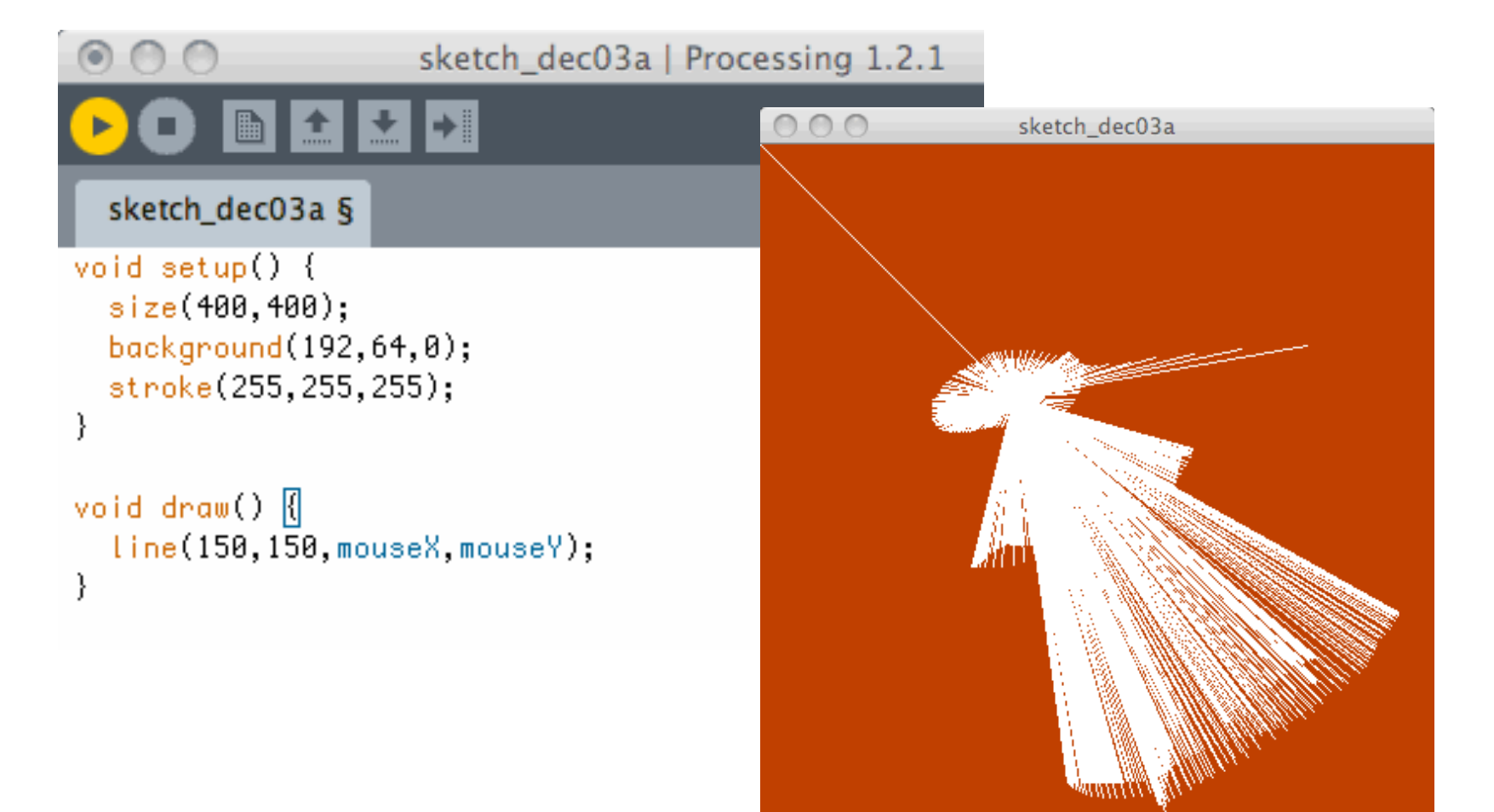

## **Looking At Simpler Code**

#### ■ Drawing a snow angel is straightforward ...

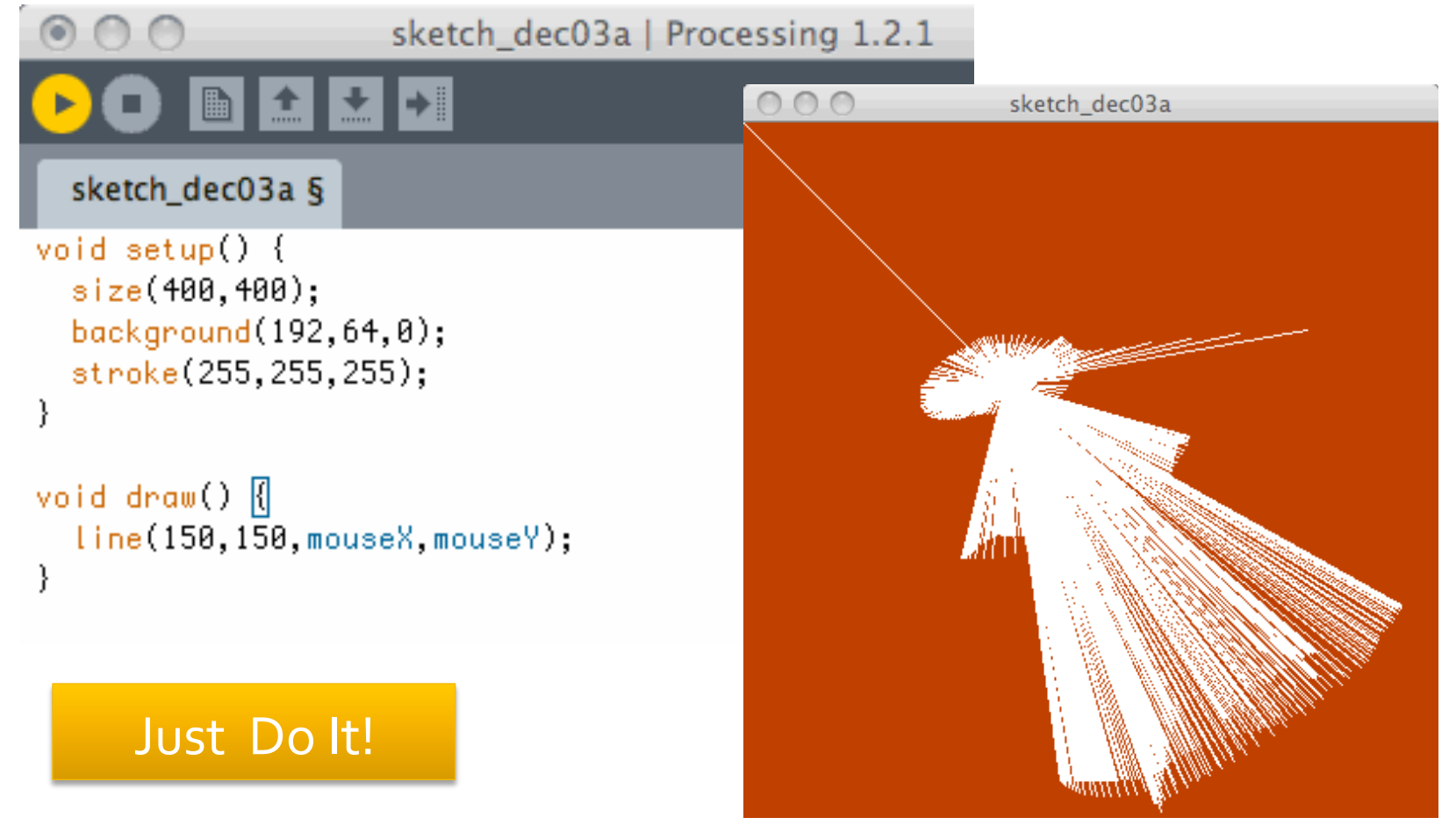

## **Coding Is ALL Detail**

### • Notice everything!

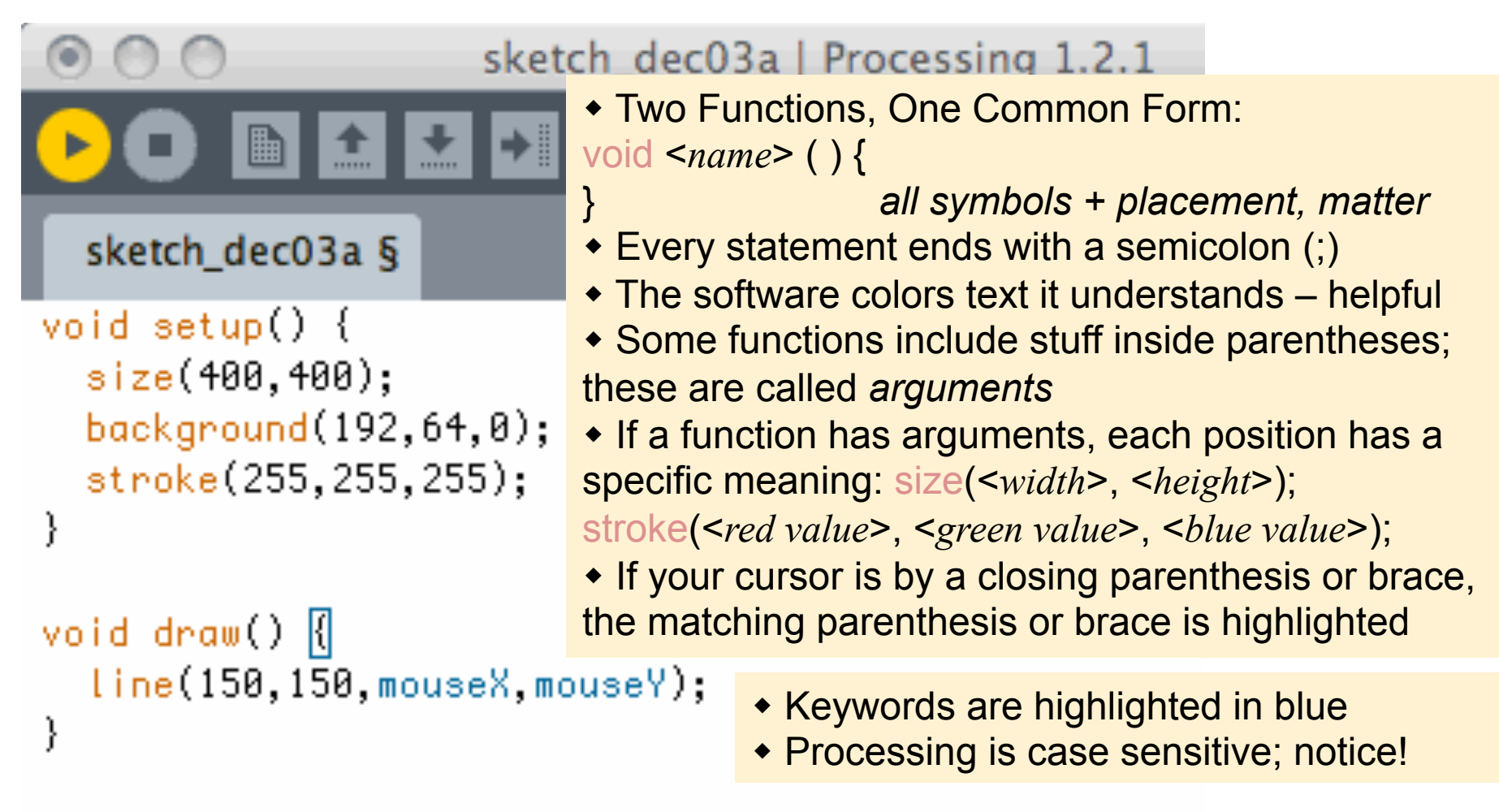

## **The Color Purple**

- **Colors** in most Web programming are given as three values: RGB, for red, green, blue
- **The Color Purple, for example, is: 128,0,128**
- $\blacksquare$  These positions are the intensity of the little lights that make up a pixel on the screen
	- The least intensity is o, that is, off
	- The greatest intensity is 255, maximum brightness
	- **Amazingly, the three max RGB colors make white**
	- So, purple is  $\frac{1}{2}$  intensity of Red, no Green, and  $\frac{1}{2}$ intensity of Blue ... makes sense

### **Questions about "Iron Rich Snow"**

- **The angel is on an rust-colored background** specified by: background  $(192, 64, 0)$ ; ... which means?
- Stroke sets line color:  $\text{stroke}(255,255,255)$ ;
- **Suppose the angel is "iron** rich" and the snow white
- **Fill sets color of object:** fill(128, 0, 128);

sketch dec05c

## It's All The Same

- When the values for RGB are all the same, it's some color of gray, or white, or black
- Since writing background (255, 255, 255) is kind of a drag, Processing allows us to give just one argument; so background (255) is equivalent to giving all three 255s
- What colors are these backgrounds?
	- $\blacksquare$  background (255, 0, 0);
	- background (64) ;
	- § background(0,0,64);

## **Simple Shapes Make Robots**

- Reas and Fry, in their book, show us a cute robot they programmed using simple shapes
- **They give their code** and we can see how they built it
- **To make the point that** all code must "make  $sense'' - its not qibberish$ lets look at it even though we don't know Processing

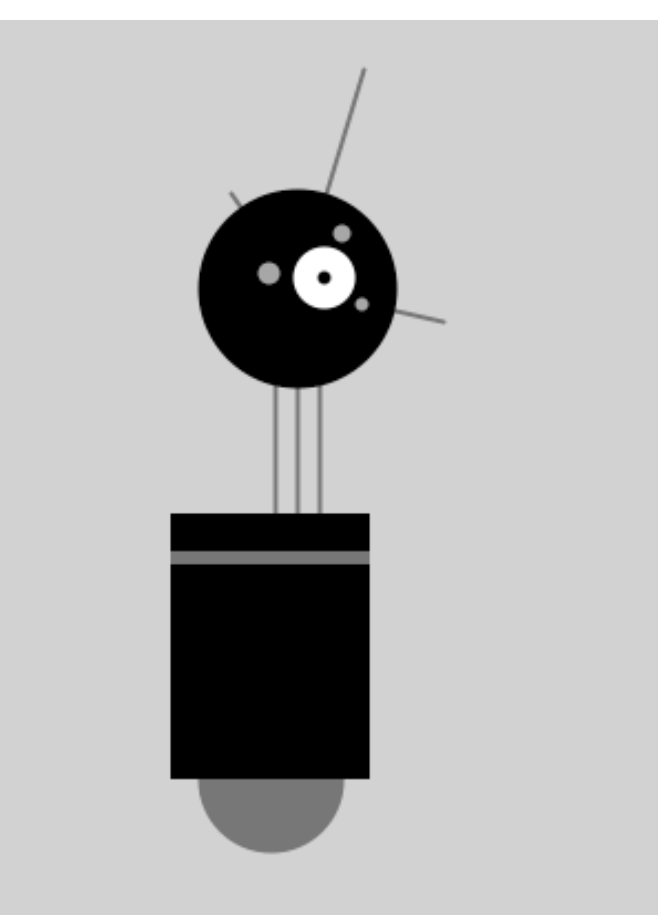

yet 

## Robot Code, 1

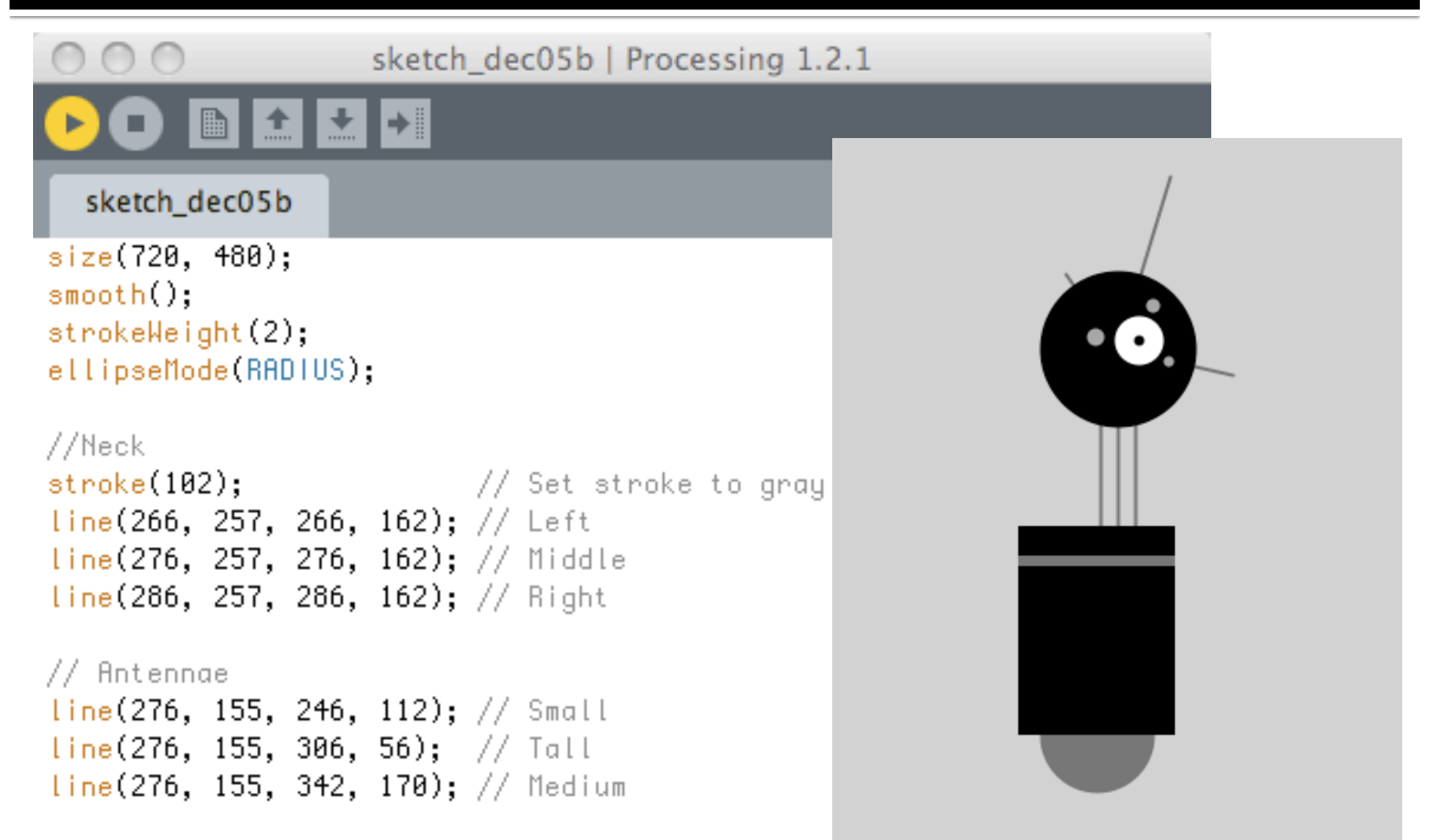

### Robot Code, 2

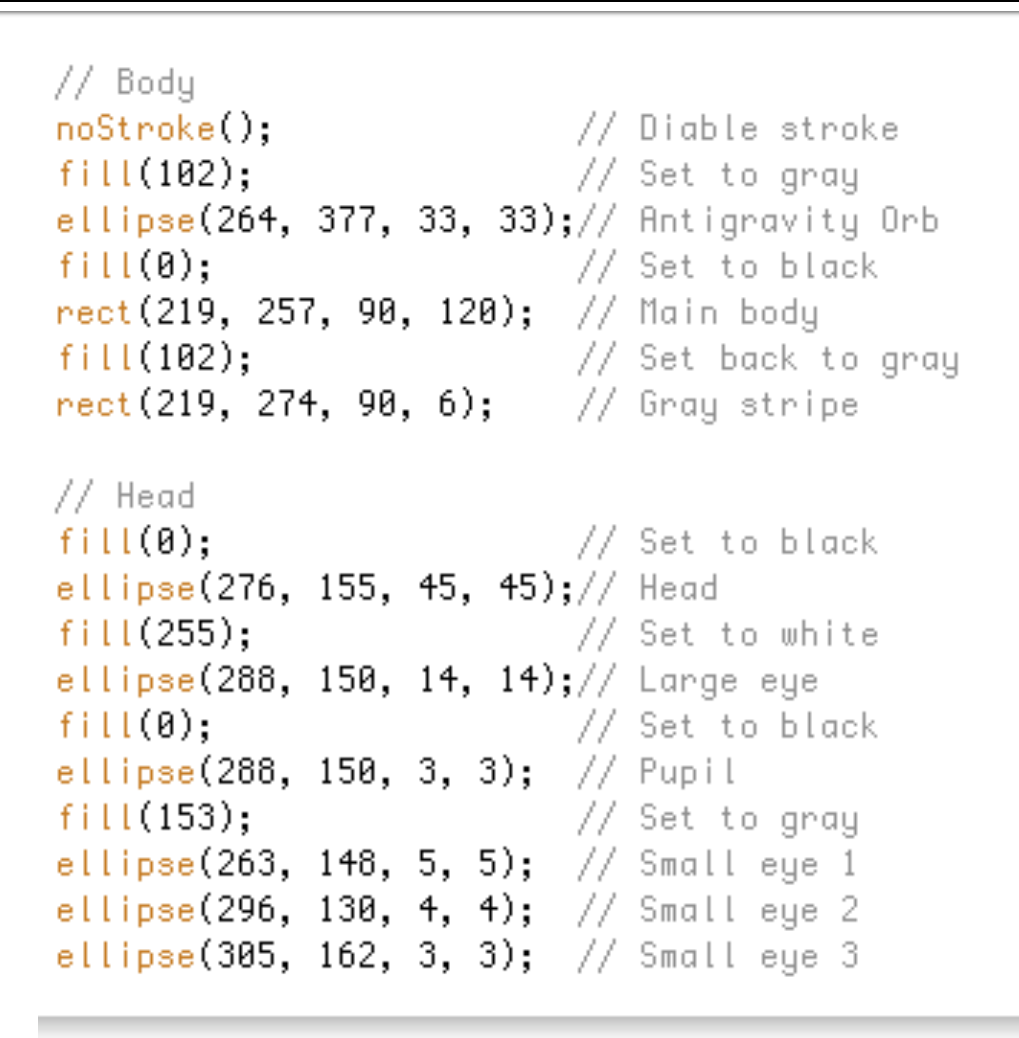

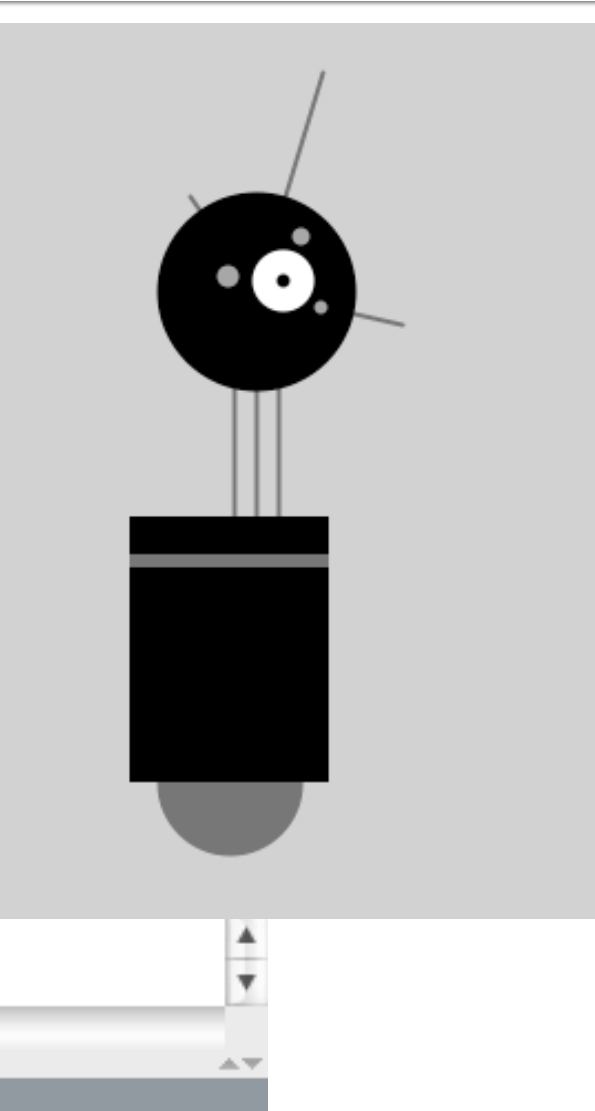

n

## Knowing Only About Color ...

### ■ We "improve" the robot by adding some color

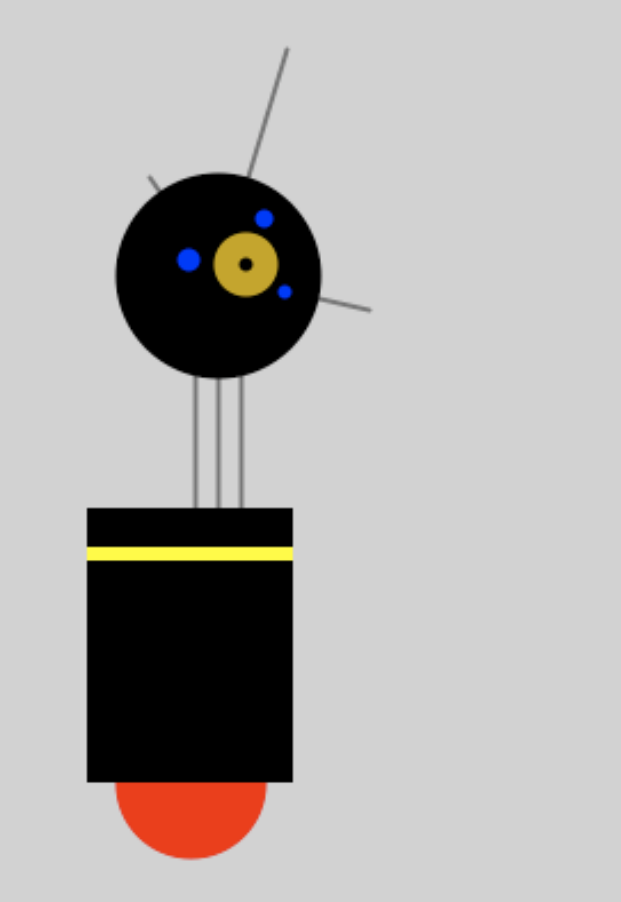

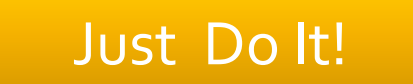